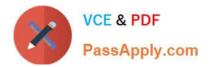

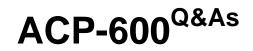

Project Administration in Jira Server

## Pass Atlassian ACP-600 Exam with 100% Guarantee

Free Download Real Questions & Answers **PDF** and **VCE** file from:

https://www.passapply.com/acp-600.html

100% Passing Guarantee 100% Money Back Assurance

Following Questions and Answers are all new published by Atlassian Official Exam Center

Instant Download After Purchase

100% Money Back Guarantee

- 😳 365 Days Free Update
- 800,000+ Satisfied Customers

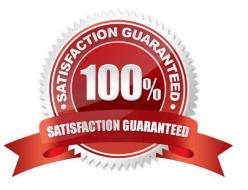

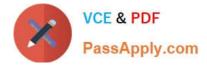

## **QUESTION 1**

You are helping a manager to translate business requirements into a Jira project configuration.

The manager wants users to indicate which systems are impacted by a bug.

You are unsure if systems should be configured as components or as a custom field.

Select two situations in which components must definitely be used rather than a custom field. (Choose two.)

- A. Assignee must be set based on the selected system.
- B. Users must be able to select multiple systems.
- C. Systems must be required on the screen.
- D. Systems must be managed by project administrators.
- E. Systems must be exportable to CSV.
- F. Systems must have a default value.

Correct Answer: AC

## **QUESTION 2**

Max and Emma both have Jira Software application access, and they are members of the same groups and project roles in the DEV project.

However, Max can rank issues on the project\\'s Kanban board, while Emma cannot.

Which configuration will definitely explain the observed behavior?

- A. Max and Emma have different global permissions.
- B. Only Max has a valid Jira Software license.
- C. Only Max is a project administrator of the DEV project.
- D. Max and Emma are associated with different security levels.
- E. Only Max has been granted the Schedule Issues permission in the DEV project.
- F. Max is a component lead and Emma is a project lead in the DEV project.

Correct Answer: E

## **QUESTION 3**

It\\'s common practice in your organization to archive projects in the following way:

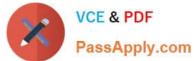

The name of archived projects will get the prefix ARCH\_

Archived projects will be assigned the project category ARCHIVE

Recently many projects were archived.

- Which JQL query will tell you if there are any unresolved issues in those projects?
- A. category = ARCHIVE and resolution EQUALS EMPTY
- B. category = ARCHIVE AND resolution = NULL
- C. project in ARCHIVE() AND resolution = Unresolved
- D. project CHANGED TO "ARCH\_\*" AND resolution IS EMPTY
- E. project ~ "ARCH\_\*" AND resolution = Unresolved
- F. y ~ "ARCH\_\*" AND resolution IS EMPTY
- Correct Answer: A

resolution is EMPTY AND due